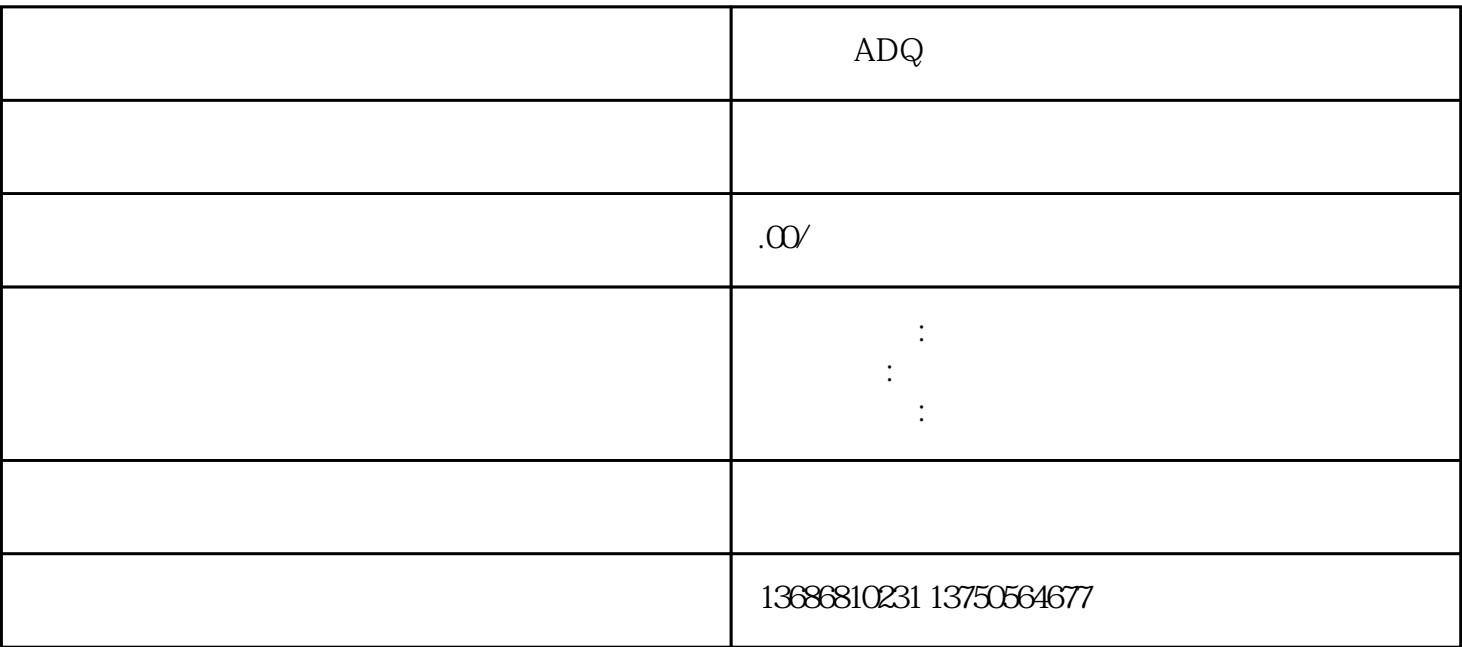

ADQ

 $\rm{ADQ}$ 

 $ADQ$ 

 $ADQ$ 

 $\gamma$ ouxiu